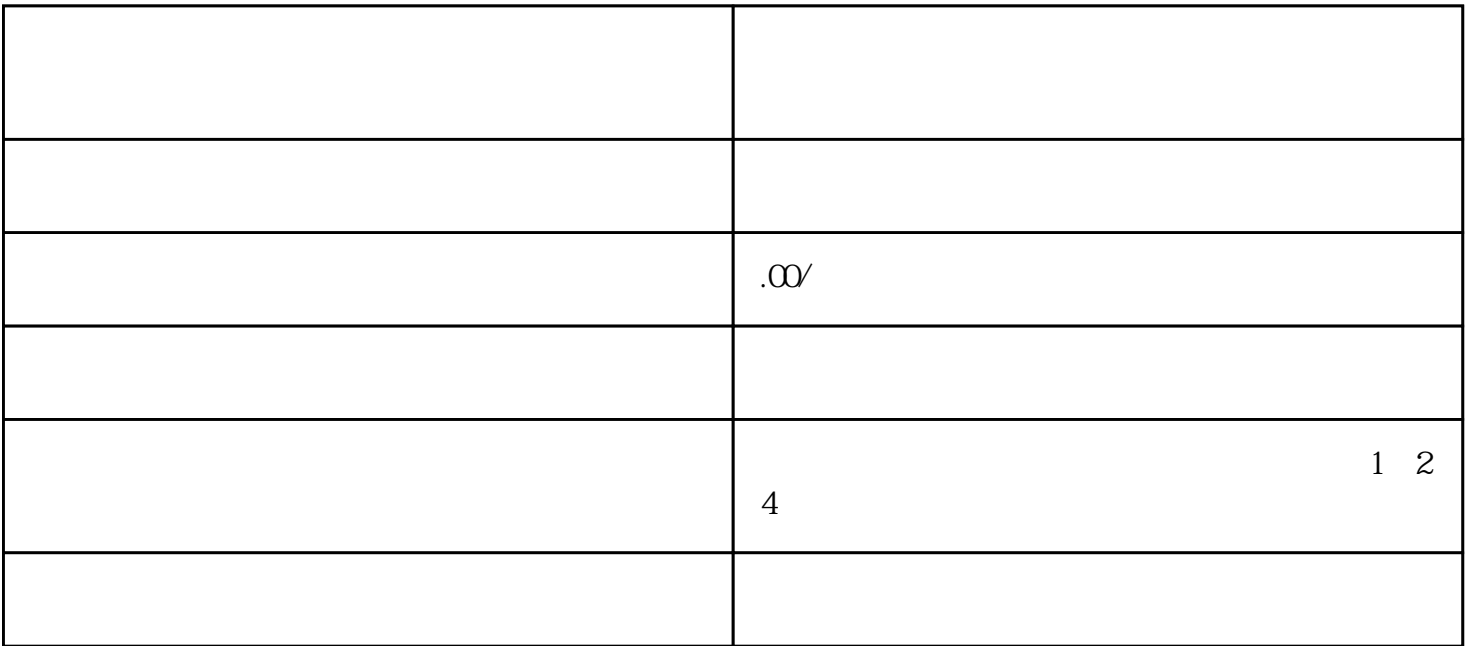

 $1$  $2$ 

 $3$ 

 $1$ 

 $2$